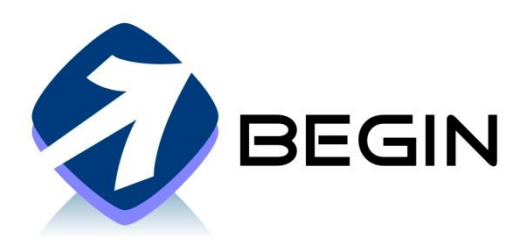

## **Tööaja registreerimine objektile**

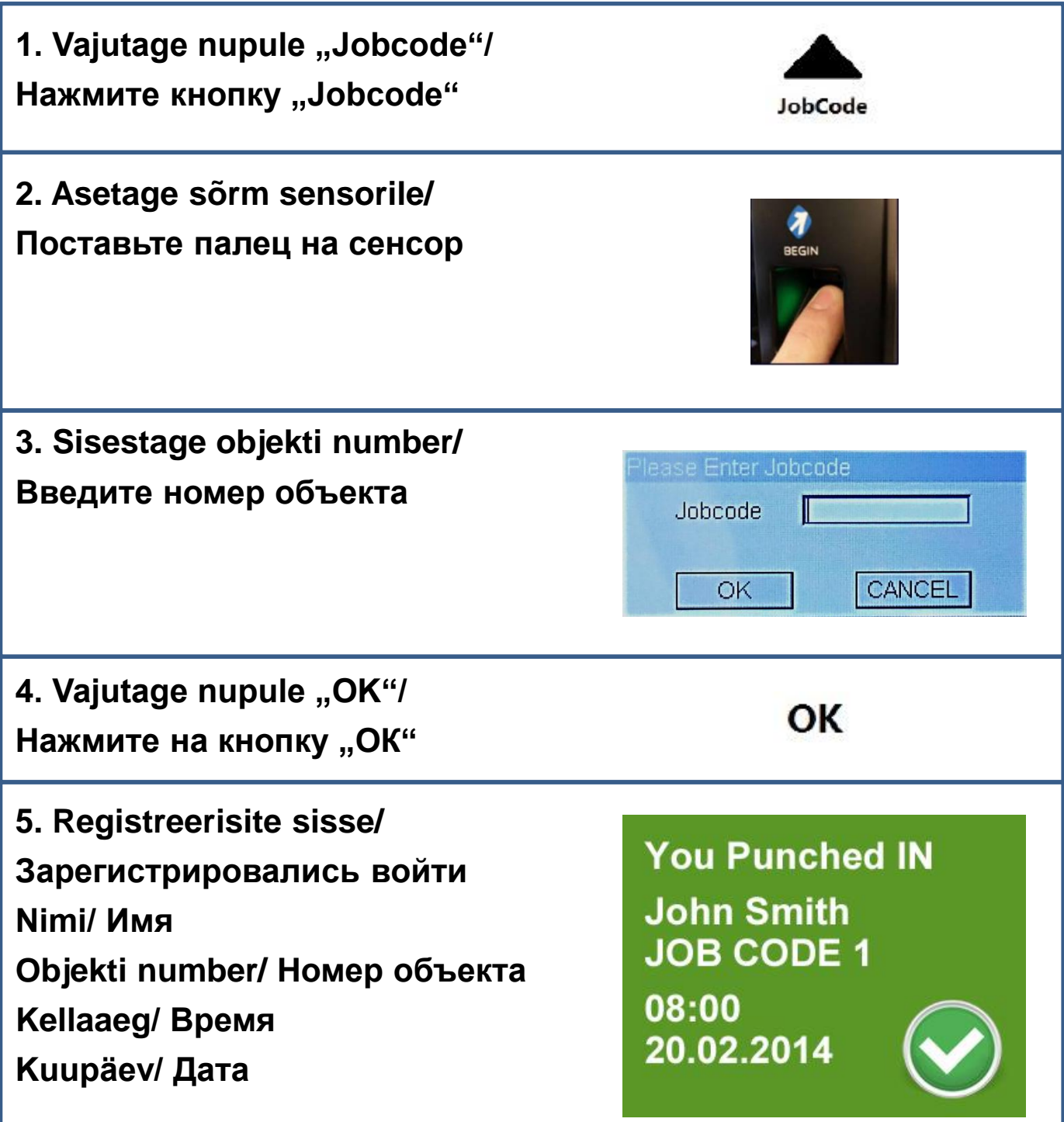

Begin OÜ tel +372 555 300 68 Email:support@begin.ee www.begin.ee